# ЯК ОДЕРЖАТИ ДОСТУП ДО СУДОВИХ РІШЕНЬ?

Відкрий доступ до судових рішень є одним з принципів, який забезпечує прозорість діяльності судової влади, а також сприяє однаковому застосуванню законодавства.

З метою впровадження цього принципу в життя 22 грудня 2005 р. прийнято Закон України «Про доступ до судових рішень». Відкритість судових рішень відповідно до статті 2 Закону забезпечується такими способами:

- проголошенням судового рішення в залі судового засідання;
- забезпеченням доступу до матеріалів справи та наданням копії рішення;
- оприлюдненням судових рішень у мережі Інтернет;
- публікацією текстів судових рішень у друкованих виданнях.

Широка відкритість судових рішень потрібна хоча б з таких міркувань:

- Процесуальне законодавство однією з підстав для перегляду судових рішень визначило наявність неоднакового застосування судами норм матеріального права. Неоднакове застосування можна виявити лише при вивченні відповідних текстів судових рішень.
- Процесуальне законодавство визначає обов'язковість рішень Верховного Суду України у конкретних справах щодо застосування законодавства при розгляді аналогічних питань. Ці рішення є обов'язковими не лише для судів загальної юрисдикції, а й для усіх владних органів, що застосовують відповідну норму права.
- Судові рішення є цінним джерелом інформації для правників та інших учасників судового процесу. Можливість вивчати практику судів вищого чи навіть того самого рівня полегшує суддям вирішення подібних справ. Знаючи судову практику з того чи іншого питання, можна передбачити, яким буде рішення у подібній справі.
- Відкритість судових рішень повинна стримувати суддів від одвертих зловживань. Знаючи, що «замовне» рішення може легко стати темою громадського розголосу, суддя не наважиться у рішенні чорне називати білим, а біле чорним.

# ЯК ПРОГОЛОШУЮТЬ СУДОВЕ РІШЕННЯ?

Принцип публічного проголошення рішення у залі судового засідання після закінчення розгляду справи закріплено у статті 6 Європейської Конвенції про захист прав людини і основоположних свобод, а також усіх українських процесуальних кодексах.

За статтею 6 Конвенції, *«Судове рішення проголошується публічно, але преса і публіка можуть бути не допущені в зал засідань протягом усього судового розгляду або його частини в інтересах моралі, громадського порядку чи національної безпеки в демократичному суспільстві, якщо того вимагають інтереси неповнолітніх або захист приватного життя сторін, або - тією мірою, що визнана судом суворо необхідною, - коли за особливих обставин публічність розгляду може зашкодити інтересам правосуддя».*

Після виходу суду з нарадчої кімнати головуючий зачитує текст судового рішення. Під час проголошення рішення зазвичай присутні як особи, які беруть участь у справі, так і громадськість у залі судового засідання.

Правила проголошення судових рішень у різних видах судочинства дещо відрізняються.

ЦИВІЛЬНЕ СУДОЧИНСТВО. Рішення суду у цивільних справах проголошується негайно після закінчення судового розгляду і прилюдно, крім випадків, коли розгляд проводився у закритому судовому засіданні. Рішення проголошується повністю, а у разі складності справи та відкладення у зв'язку з цим виготовлення рішення у повному обсязі - можуть бути проголошені лише його вступна та резолютивна частини. Після цього головуючий роз'яснює зміст рішення, порядок і строк його оскарження.

У разі проголошення у судовому засіданні лише вступної та резолютивної частин судового рішення суд повідомляє, коли особи, які беруть участь у справі, зможуть ознайомитися з повним рішенням суду.

7ЯК ОЗНАЙОМИТИСЯ<br>|-<br>| ВОИМ РІШЕННЯМА ЯК ОЗНАЙОМ ИТИСЯ ІЗ СУДОВИМ РІШЕННЯМ?

АДМІНІСТРАТИВНЕ СУДОЧИНСТВО. Судове рішення в адміністративній справі, ухвалене у відкритому судовому засіданні, проголошується прилюдно. Однак, якщо судовий розгляд відбувався у закритому судовому засіданні, прилюдно проголошується лише резолютивна частина рішення. Рішення проголошується повністю, але, як і в цивільному судочинстві, у разі складності справи можуть бути проголошені лише вступна та резолютивна частини постанови суду. Після цього головуючий роз'яснює зміст рішення, порядок і строк його оскарження.

У разі проголошення в судовому засіданні лише вступної та резолютивної частин постанови суд повідомляє час, коли особи, які беруть участь у справі, можуть одержати копію постанови в повному обсязі.

ГОСПОДАРСЬКЕ СУДОЧИНСТВО. Рішення у господарській справі проголошується суддею у судовому засіданні після закінчення розгляду.

У разі проголошення у судовому засіданні тільки вступної та резолютивної частин рішення господарський суд повідомляє, коли буде складено повне рішення.

КРИМІНАЛЬНЕ СУДОЧИНСТВО. Після підписання вироку і виходу з нарадчої кімнати головуючий або один із суддів проголошують вирок у кримінальній справі публічно, навіть якщо справу було розглянуто у закритому судовому засіданні. Після цього головуючий роз'яснює підсудному, його законному представникові, а також потерпілому, цивільному позивачеві, цивільному відповідачеві та 'їх представникам зміст вироку, строки і порядок його оскарження та право подати клопотання про помилування.

КОНСТИТУЦІЙНЕ СУДОЧИНСТВО. Рішення і висновки Конституційного Суду підписуються не пізніше семи днів після прийняття та після цього проголошуються. Ухвали, рішення і висновки Конституційного Суду України разом з окремою думкою суддів Конституційного Суду України протягом наступного робочого дня після 'їх підписання оприлюднюються на офіційному веб-сайті Конституційного Суду України.

### ЯК І ХТО МОЖЕ ОТРИМАТИ ДОСТУП ДО МАТЕРІАЛІВ СПРАВИ ТА КОПІЮ СУДОВОГО РІШЕННЯ?

Відповідно до Закону України, «Про судоустрій і статус суддів» *ніхт о не може бути обмежений у праві на от римання в суді усн о ї або письм ової інф орм ації щодо результ ат ів розгляду його суд о во ї справи.*

Письмовою інформацією щодо результатів розгляду справи, що надається особі, є також копія судового рішення. Таку копію, засвідчену печаткою суду, мають право отримати особи, які брали участь у справі (зазвичай це сторони, треті особи, їхні представники). Особи, які не брали участі у справі, також мають право на копію судового рішення, якщо воно безпосередньо стосується їхніх прав, свобод, інтересів чи обов'язків. Крім того, усім зазначеним особам апарат суду зобов'язаний забезпечити можливість ознайомитися в суді з матеріалами справи, серед яких є й судове рішення.

Особи, які беруть участь у справі, мають право одержати копію судового рішення у справі в порядку, встановленому процесуальним законом.

ЦИВІЛЬНЕ СУДОЧИНСТВО. Копія судового рішення безкоштовно видається особам, які брали участь у цивільній справі негайно після проголошення такого рішення. У разі проголошення тільки вступної та резолютивної частин судового рішення особам, які брали участь у справі і були присутні у судовому засіданні, негайно після його проголошення видаються копії судового рішення із викладом вступної та резолютивної частин. Особам, які брали участь у справі, але з якихось причин не були присутні у судовому засіданні, копія повного рішення безоплатно надсилається рекомендованим листом з повідомленням про вручення протягом двох днів з дня його складання або за їх зверненням вручається їм під розписку безпосередньо в суді.

АДМІНІСТРАТИВНЕ СУДОЧИНСТВО. Копія судового рішення (постанови чи ухвали) в адміністративній справі видається на вимогу особи, яка бере участь у справі, а так само особи, яка не брала участі у справі, але щодо якої суд вирішив питання про її права, свободи, інтереси чи обов'язки, у день проголошення рішення. У разі проголошення в судовому засіданні лише вступної та резолютивної частин постанови суд повідомляє час, коли особи, які беруть участь у справі, можуть одержати копію постанови в повному обсязі. Особам, які брали участь у справі, але не були присутні у судовому засіданні, копія судового рішення надсилається рекомендованим листом з повідомленням про вручення протягом трьох днів з дня його ухвалення чи складення у повному обсязі або у разі їх звернення вручається під розписку безпосередньо в суді.

ГОСПОДАРСЬКЕ СУДОЧИНСТВО. Повні рішення та ухвали у господарській справі надсилаються особам, які брали участь у справі, але не були присутні у судовому засіданні, рекомендованим листом з повідомленням про вручення не пізніше трьох днів з дня їх прийняття або за їх зверненням вручаються їм під розписку безпосередньо у суді.

КРИМІНАЛЬНЕ СУДОЧИНСТВО. Копія вироку у кримінальній справі вручається засудженому або виправданому в триденний строк після проголошення вироку.

Повторне надання копії судового рішення у цивільній, адміністративній, господарській чи кримінальній справі оплачується сьогодні державним митом у розмірі 51 коп. за кожний аркуш копії (підпункт «и» пункту 1 статті 3 Декрету Кабінету Міністрів «Про державне мито»).

КОНСТИТУЦІЙНЕ СУДОЧИНСТВО. Копії рішення (висновку) Конституційного Суду надсилаються наступного робочого дня після його офіційного оприлюднення суб'єктові права на конституційне подання чи конституційне звернення, з ініціативи якого розглядалася справа, до Міністерства юстиції, а також до органу влади, що прийняв правовий акт, який був предметом розгляду в Конституційному Суді.

Особи, які не беруть (не брали) участі у справі, мають право на доступ до судового рішення за правилами Закону України «Про доступ до судових рішень». Такі особи можуть ознайомитися з судовим рішенням у повному обсязі лише у разі, якщо воно безпосередньо стосується їхніх прав, свобод, інтересів чи обов'язків.

Вони можуть вимагати від апарату суду забезпечити:

- 1) доступ до матеріалів справи;
- 2) ознайомлення з судовим рішенням у повному обсязі;
- 3) отримання копії рішення, що виготовлена апаратом суду;
- 4) виготовлення копії рішення самостійно за допомогою власних технічних засобів в приміщенні суду.

Для реалізації одного чи декількох з цих прав особі потрібно звернутися до апарату відповідного суду з письмовою заявою, яка повинна містити обґрунтування, чому судове рішення безпосередньо стосується її прав, свобод чи інтересів.

Як написати заяву - дивись Бланк заяви. При підготовці заяви найбільше уваги слід приділити обґрунтуванню того, що рішення безпосередньо стосується інтересів даної особи, - і доводи повинні бути переконливими. Необов'язково вказувати усі реквізити потрібного судового рішення, треба вказати лише ті, що відомі заявникові. Але їх має бути достатньо, щоб службовець апарату суду зміг знайти відповідне судове рішення.

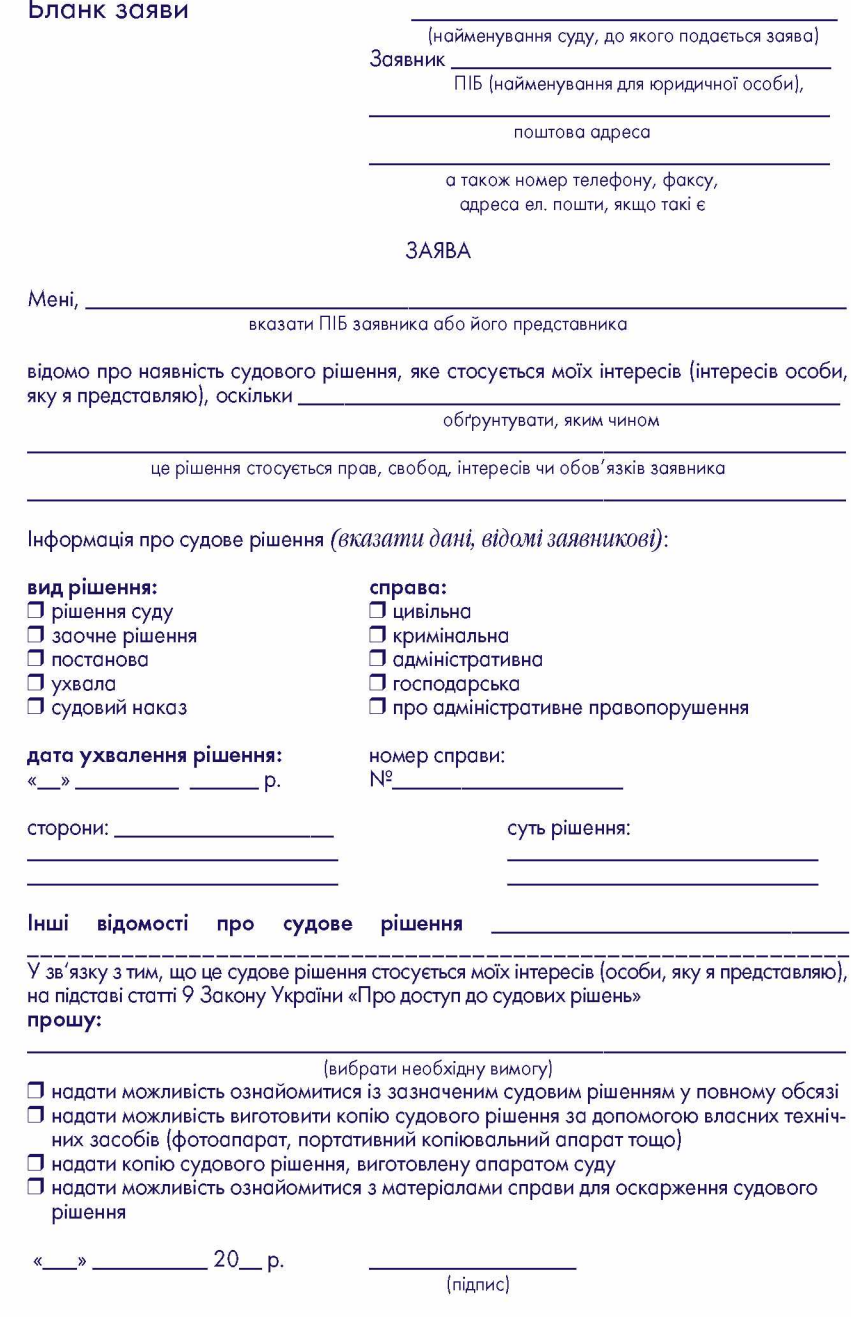

У разі подання заяви представником необхідно додати документ, який підтверджує його повноваження як представника.

У разі подання заяви представником необхідно додати документ, який підтверджує повноваження представника.

Відповідальна службова особа апарату суду розглядає заяву невідкладно, а у випадках, коли розгляд потребує додаткового вивчення, - протягом трьох робочих днів. У разі задоволення заяви до відповідного журналу про це вноситься запис із зазначенням відомостей про особу, яка звернулася з цією заявою (письмового рішення про задоволення заяви закон не вимагає).

У разі виготовлення копії судового рішення апаратом суду, такий документ повинен засвідчуватися відповідальним службовцем та печаткою суду із зазначенням дати. Копія видається за плату, розмір якої встановлюється Кабінетом Міністрів України (наразі її не встановлено, тому копія має виготовлятися безкоштовно).

Службовець апарату суду може відмовити у доступі до судового рішен- 11 ня лише у разі, якщо:

- 1) заявник не має процесуальної дієздатності або від його імені звернулася особа, яка не має на те відповідних повноважень;
- 2) матеріали справи передані до іншого суду чи на зберігання до державної архівної установи;
- 3) судове рішення безпосередньо не стосується прав, свобод, інтересів чи обов'язків заявника.

Цей перелік є вичерпним.

У доступі до судового рішення не може бути відмовлено заявнику, стосовно якого судом вжито заходів щодо забезпечення позову або запобіжних заходів.

У разі відмови у задоволенні заяви службовець апарату суду зобов'язаний видати заявнику вмотивоване письмове рішення із зазначенням порядку його оскарження.

Надання дозволу на доступ до судового рішення або відмова у цьому можуть бути оскаржені заінтересованою особою до голови суду, або ж до суду відповідно Кодексу адміністративного судочинства України.

#### ЯК ЗНАЙТИ СУДОВЕ РІШЕННЯ В ІНТЕРНЕТІ?

Інтернет-сторінки судів стали ефективним засобом для забезпечення прозорості судової влади, зокрема, й завдяки можливості знайти будь-яке судове рішення.

В Україні практикується загальний доступ до окремих текстів рішень Конституційного Суду, Верховного Суду та вищих спеціалізованих судів через офіційні веб-портали цих судів. А з 2006 р. для доступу до судових рішень судів загальної юрисдикції Державна судова адміністрація на виконання Закону України «Про доступ до судових рішень» відкрила Єдиний державний реєстр судових рішень.

Єдиний державний реєстр судових рішень є автоматизованою системою збирання, зберігання, захисту, обліку, пошуку та надання електронних копій судових рішень.

До Реєстру мають вноситись усі письмові рішення судів загальної юрисдикції - у цивільних, адміністративних, господарських, кримінальних справах, а також у справах про адміністративні правопорушення.

Судові рішення, внесені до Реєстру, є відкритими для безкоштовного цілодобового доступу; користувачам надаються можливості пошуку, перегляду, копіювання та роздрукування судових рішень або їхніх частин.

Для того, щоб ознайомитися з потрібним Вам рішенням, необхідно зайти на офіційний веб-портал судової влади за адресою в Інтернеті www. court.gov.ua і натиснути зліва зверху кнопку

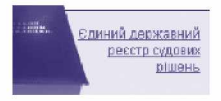

або ж відразу набрати адресу: www.reyestr.court.gov.ua.

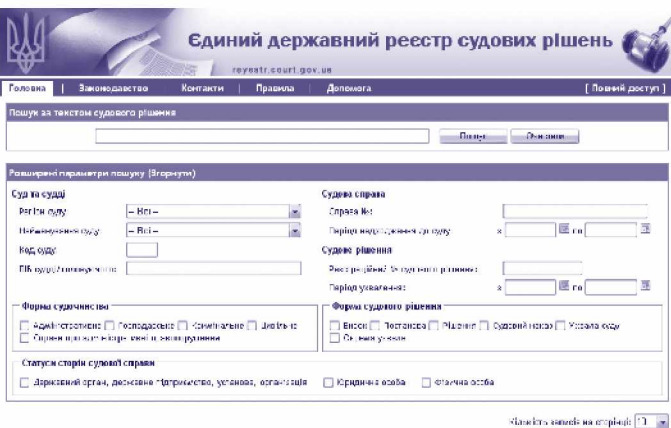

Ви потрапите на сторінку Єдиного державного реєстру судових рішень *(мал. 1).*

За допомогою цієї сторінки можна проводити пошук судових рішень за:

- 1) словами з тексту судового рішення;
- 2) місцезнаходженням і найменуванням суду;
- 3) прізвищами та ініціалами суддів;
- 4) реквізитами судової справи:
- номером справи,
- датою (періодом) її надходження до суду;
- 5) реквізитами судового рішення:
- датою (періодом) ухвалення,
- реєстраційним номером у Єдиному державному реєстрі,
- формою судочинства (адміністративна, господарська, кримінальна, цивільна, справи про адміністративні правопорушення),
- формою судового рішення (вирок, постанова, рішення, судовий наказ, ухвала, окрема ухвала);
- 6) статусом сторін у справі:
- державний орган, державне підприємство, установа, організація;
- юридична особа;
- фізична особа.

Крім того, є можливість виводити на одній сторінці одночасно від 10, 25, 50 до 100 документів. Для вибору потрібної кількості необхідно натиснути на значок ▼ в останньому рядку сторінки та вибрати відповідне число.

Обравши відповідну комбінацію критеріїв та кількість документів на сторінці, треба натиснути кнопку

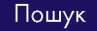

У Реєстрі можна знайти як конкретне рішення, реквізити якого Вам відомі, так і добірку рішень з якогось питання чи певного суду, судді тощо.

Наприклад, нам потрібно знайти рішення Білоцерківського міськрайонного суду Київської області від 19 листопада 2009 року у справі про визнання права власності на спадкове майно. Відповідно у рядку «Пошук за текстом судового рішення» вписуємо слова "спадкове майно", у рядку «Регіон суду» вибираємо "Київська", а в рядку «Найменування суду» - "Білоцерківський міськрайонний суд Київської області". Також вказуємо відповідну дату ухвалення рішення (початкова і кінцева дати - 19 листопада 2009 року), форму судочинства - "цивільна", форму судового рішення -"рішення" (мал. 2).

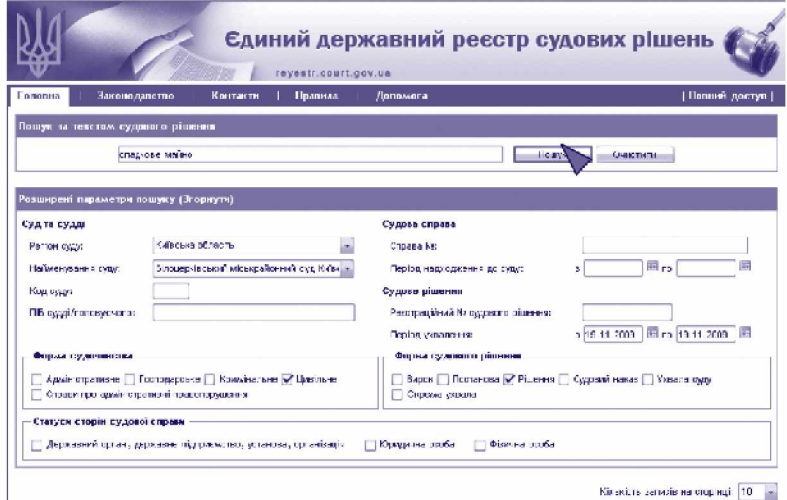

Мал. 2

Натискаємо Пошук та отримуємо результат внизу сторінки (мал. 3).

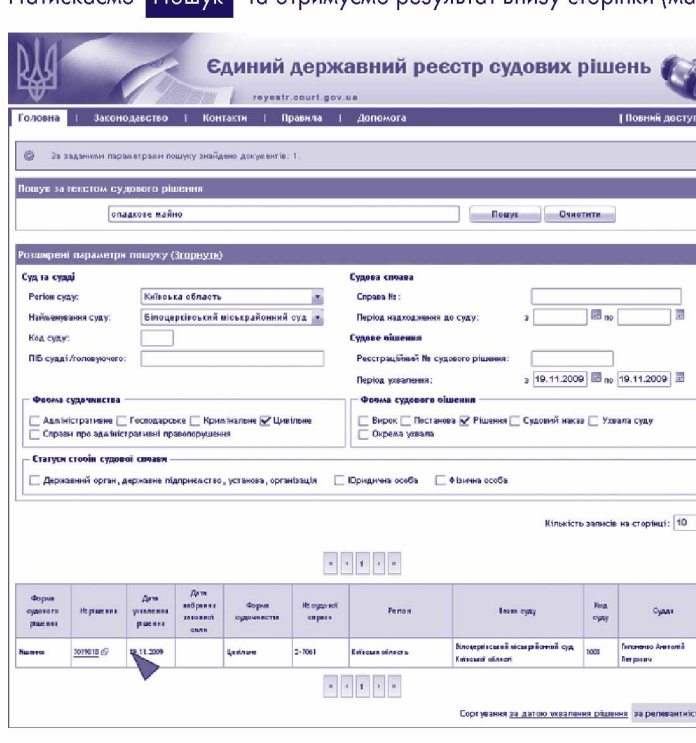

### Мал.3

Щоб ознайомитися з текстом рішення, потрібно натиснути на його номер, після чого завантажиться нова сторінка з текстом рішення (мал. 4).

#### РІШЕННЯ ІМЕНЕМ УКРАЇНИ

19 листопада 2009 року Білоцерківський міськрайонний суд Київської області в складі головуючого • судді Гапоиеика А П .

при секретарі Доманській С.М.,

розглянувши у відкритому судовому засіданні в залі суду *}&]* мЕїла Церква справу за позовом ОСОБА\_1 до виконавчого комітету Олійниковослобщської сільської ради Білоцерківського району Київської області про визнання права власності на спадкове майно.-

ВСТАНОВИВ

– Познан частном мернувся до суду з названим позовом, мотивуючи його тим, що<br>НФОРМАЦИЯ\_1 помер ла його мати, ОСОБА\_2 , після смерті яко і - залишилась спадщина у вигляді<br>житлового будинку та земельн ої ділян ки - площею 2 Енгоцерминського району . Позивач являеться спадкоемщем померло I за заповнтом, фактично прийня в<br>спадщинку, так яе звернувся в державну нотара́ньну контору , однам отримати свідоцтво на прави<br>спадщину на земельну ділянку власності на земельн у ділянк у спадкодавці не зареєстровані в Епоцерківському районному відділі льних ресурсів, зареєструвати держави ий акт неможливо, так як спадкодавець помер ла . Просить<br>ати за и им право власності на спадков у земельн у ділянк у .

Б судовому заспанна позивач підтрииа в заявлені позовні вимоги, суду показа в . що державна нотаріальна контора не має можливості оформити свідоцтво про право на спадщину за заповітом, так як<br>відсутній витят з Книги реєстрації Державних актів на права власності на земельні ділянки на спадкодавц ю , Білоцерківський відділ Київської регіональної філії № 29 Державного підприємства 'Центр Державного земельного кадастру" не має можливості зареєструвати на померл у Державн ий акт, так як реєстрація<br>проводиться тільки за письмовою завою власника земельної ділянки, як а в даному випадку помер ла , без витягу з реєстру нотаріальна контора не має можливості видати свідоцтво про право позивачу. Вказує, що прийняв спадщину за заповітом, так як своєчасно звернувся до державної нотаріальної

Якщо ж Ви бажаєте ознайомитися з добіркою постанов, наприклад, Вищого адміністративного суду за 2010 рік, потрібно у рядку «Регіон суду» обрати "м. Київ", а в рядку «Найменування суду» - "Вищий адміністративний суд України". Також вказуємо відповідний період, за який ми хочемо знайти судові рішення (шукаємо рішення за 2010 рік, тому початковою датою буде 1 січня 2010 року, а кінцевою датою - 31 грудня 2010 року), адміністративну форму судочинства, форму судового рішення - постанова (мал. 5).

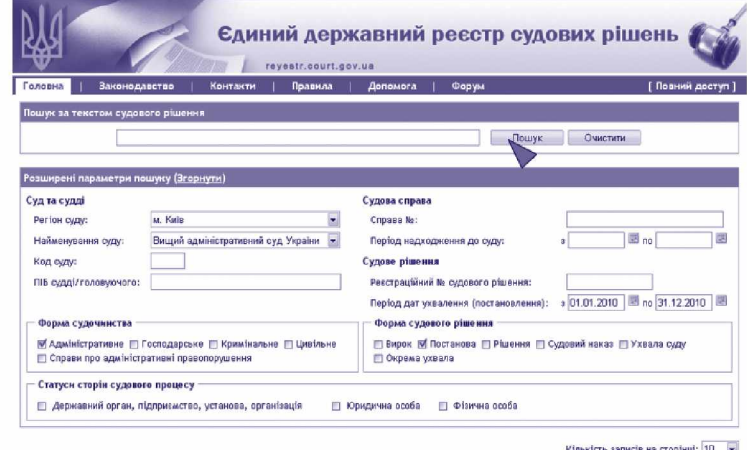

Мал. 5

Натискаємо Пошук та отримуємо результат внизу сторінки (мал. 6).

Також зверніть увагу, що доступним є контекстний пошук. Тобто, набравши у полі «Пошук за текстом судового рішення» необхідні слова, які можуть бути у необхідних Вам рішеннях (наприклад, назву закону, який Ви хочете дізнатися як суди його застосовують), і Ви знайдете усі судові рішення із такими словами. При цьому можна обмежити пошук за іншими критеріями (судом, періодом тощо).

З метою забезпечення права на приватність у текстах судових рішень, що відкриті для загального доступу, не можуть бути розголошені відомості, що дають можливість ідентифікувати фізичну особу. Такі відомості замінюються літерними або цифровими позначеннями (Особа 1, Особа 2, Інформація 1 тощо).

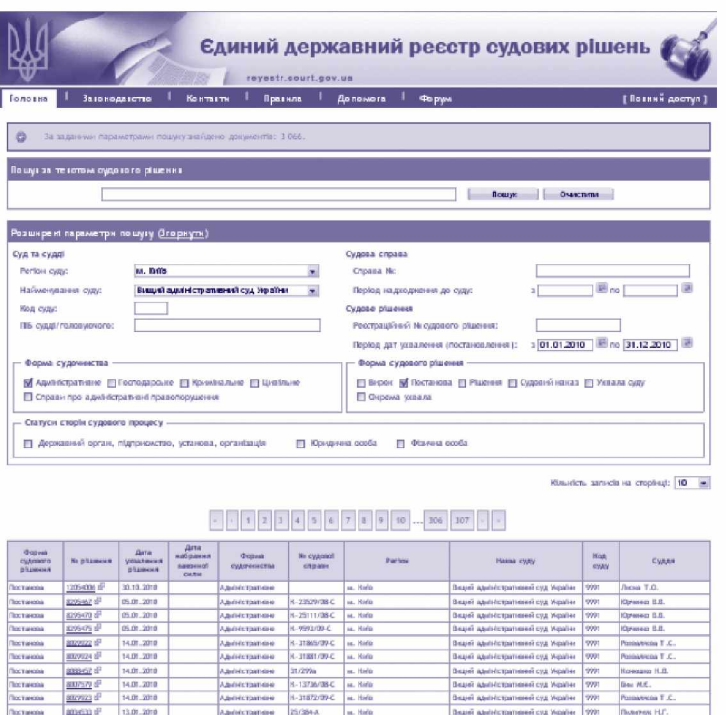

#### Мал. 6

До зазначених відомостей належать імена фізичних осіб, адреси їхнього місця проживання або перебування, номери телефонів чи інших засобів зв'язку, адреси електронної пошти, ідентифікаційні номери (коди), реєстраційні номери транспортних засобів та інша інформація, що дає можливість ідентифікувати фізичну особу.

Не вилучають із текстів судових рішень прізвища та ініціали суддів, які ухвалили судове рішення, імена посадових чи службових осіб, які, виконуючи свої повноваження, беруть участь у судовій справі.

У текстах судових рішень, відкритих для загального доступу, не можуть бути розголошені також відомості, для забезпечення нерозголошення яких було прийнято рішення про розгляд справи в закритому судовому засіданні.

Однак судді мають повний доступ до судових рішень, зокрема й до конфіденційної інформації. Для отримання такого доступу вони повинні одержати відповідний логін і пароль у технічного адміністратора Реєстру. Для них вхід у систему передбачений через кнопку «Повний доступ».

\* \* \*

Тексти окремих судових рішень можна знайти також на сайтах (сторінках) деяких судів:

www.scourt.gov.ua - сайт Верховного Суду України

www.ccu.qov.ua - сайт Конституційного Суду України

www.vasu.gov.ua - сайт Вищого адміністративного суду України

www.arbitr.gov.ua - сайт Вищого господарського суду України

www.apcourtkiev.gov.ua - сайт Апеляційного суду м. Києва

www.khaas.gov.ua - сайт Харківського апеляційного адміністративного суду

www.voas.gov.ua - сайт Вінницького окружного адміністративного суду

В Інтернеті можна знайти й низку пошукових систем законодавства, де поряд із законодавчими актами є й судова практика. Частина з цих систем є платною.

Рішення Європейського суду з прав людини українською мовою розміщено на сайті Міністерства юстиції України за адресою http://www.minjust.gov.ua/0/19612 (рішення проти України).

# ЯК ПУБЛІКУЮТЬ СУДОВІ РІШЕННЯ У ДРУКОВАНИХ ВИДАННЯХ?

Закон України «Про доступ до судових рішень» кожному надає право у будь-який спосіб відтворювати рішення, що проголошені судом привселюдно, - через опублікування в друкованих виданнях, оприлюднення у засобах масової інформації, створення електронних баз даних судових рішень тощо.

Закон увів поняття офіційного опублікування судового рішення. Офіційне опублікування у друкованому виданні гарантує відповідність тексту судового рішення оригіналові, оскільки здійснюється за умови звірення тексту з оригіналом або електронною копією судового рішення, внесеною до Реєстру, та відповідного посвідчення Державної судової адміністрації. Суд при здійсненні судочинства може використовувати лише офіційно опублікований текст судового рішення або ж текст, який внесено до Реєстру. Такі правила спрямовані на запобігання фальсифікації текстів судових рішень.

Якщо судове рішення публікується офіційно, то держава зобов'язана забезпечити дотримання вимог конфіденційності, які встановлені й для оприлюднення рішень у Єдиному державному реєстрі судових рішень.

Будь-яке інше відтворення судових рішень, що проголошені у відкритому судовому засіданні, є неофіційним і не зв'язане вимогами конфіденційності. При цьому допускається редагування тексту судового рішення, але за умови, що це не спотворить його зміст.

Тексти судових рішень публікуються у різноманітних збірниках, періодичних виданнях судів - Судова апеляція, Вісник господарського судочинства, Вісник Вищого адміністративного суду України, Вісник Верховного Суду України, Рішення Верховного Суду України, Вісник Конституційного Суду України, а також у правничих журналах і газетах, зокрема в Юридичному віснику України, Юридичній газеті, Правовому тижні, газеті Закон і бізнес тощо.

# **НА ДОШКУ ОГОЛОШЕНЬ СУДУ ПРО ДОСТУП ДО СУДОВОГО РІШЕННЯ ОСОБИ, ЯКА НЕ БРАЛА УЧАСТІ У СПРАВІ**

#### ШАНОВНІ ВІДВІДУВАЧІ СУДУ!

Відповідно до Закону України «Про доступ до судових рішень» особа, яка не брала участі у справі, якщо ухвалене у цій справі судове рішення безпосередньо стосується її прав, свобод, інтересів чи обов'язків, має право на:

- 1) доступ до матеріалів справи;
- 2) ознайомлення з судовим рішенням у повному обсязі;
- 3) отримання копії рішення, що виготовлена апаратом суду;
- 4) виготовлення копії рішення самостійно за допомогою власних технічних засобів в приміщенні суду.

Щоб реалізувати це право, потрібно звернутися до апарату суду з письмовою заявою. Заява повинна містити обґрунтування, чому саме особа вважає, що судове рішення безпосередньо стосується її прав, свобод, інтересів чи обов'язків.

Така заява розглядається відповідальною службовою особою апарату суду невідкладно, а у випадках, коли розгляд потребує додаткового вивчення, - протягом трьох робочих днів.

У разі виготовлення копії судового рішення апаратом суду таку копію засвідчує відповідальна службова особа своїм підписом та печаткою суду із зазначенням дати.

Службова особа апарату суду відмовляє у доступі до судового рішення лише у разі, якщо:

- 1) заявник не має процесуальної дієздатності або від його імені звернулася особа, яка не має на те відповідних повноважень;
- 2) матеріали справи передані до іншого суду чи на зберігання до державної архівної установи;
- 3) судове рішення безпосередньо не стосується прав, свобод, інтересів чи обов'язків заявника.

У доступі до судового рішення не може бути відмовлено заявнику, стосовно якого судом вжито заходів щодо забезпечення позову або запобіжні заходи.

У разі відмови в доступі службова особа апарату суду видає вмотивоване письмове рішення про таку відмову із зазначенням порядку його оскарження.

Надання дозволу на доступ до судового рішення або відмова у цьому можуть бути оскаржені до голови суду або через подання адміністративного позову до суду за правилами адміністративного судочинства.

Службовою особою, яка відповідає за надання доступу до судових рішень, є  $\qquad \qquad (\kappa a 6$ інет №  $\qquad \qquad ).$ 

Години приймання:

# **ПРО ЄДИНИЙ ДЕРЖАВНИЙ РЕЄСТР СУДОВИХ РІШЕНЬ**

## ШАНОВНІ ВІДВІДУВАЧІ СУДУ!

Відповідно до Закону України «Про доступ до судових рішень» кожен має можливість знайомитися з текстами судових рішень за допомогою Єдиного державного реєстру судових рішень в мережі Інтернет. Реєстр знаходиться на офіційному веб-порталі судової влади за адресою:

### <http://reyestr.court.gov.ua>

Реєстр забезпечує безоплатний доступ до текстів судових рішень судів загальної юрисдикції за вилученням:

- 1) імен (імені, по батькові, прізвища) фізичних осіб;
- 2) адрес місця проживання або перебування фізичних осіб, номерів телефонів чи інших засобів зв'язку, адрес електронної пошти, ідентифікаційних номерів (кодів);
- 3) реєстраційних номерів транспортних засобів;
- 4) іншої інформації, що дає можливість ідентифікувати фізичну особу;
- 5) відомостей, для забезпечення нерозголошення яких було прийнято рішення про розгляд справи в закритому судовому засіданні.

Завантаживши сторінку реєстру, Ви маєте можливість провести пошук судового рішення за:

- 1) словами з тексту судового рішення;
- 2) місцезнаходженням і найменуванням суду;
- 3) прізвищами та ініціалами суддів;
- 4) реквізитами судової справи:
- номером справи,
- датою (періодом) надходження справи до суду;
- 5) реквізитами судового рішення:
- датою (періодом) ухвалення рішення,
- реєстраційним номером у Єдиному державному реєстрі,
- формою судочинства (адміністративна, господарська, кримінальна, цивільна, справи про адміністративні правопорушення),
- формою судового рішення (вирок, постанова, рішення, судовий наказ, ухвала, окрема ухвала);
- 6) статусом сторін у справі:
- державний орган, державне підприємство, установа, організація,
- юридична особа,
- фізична особа.